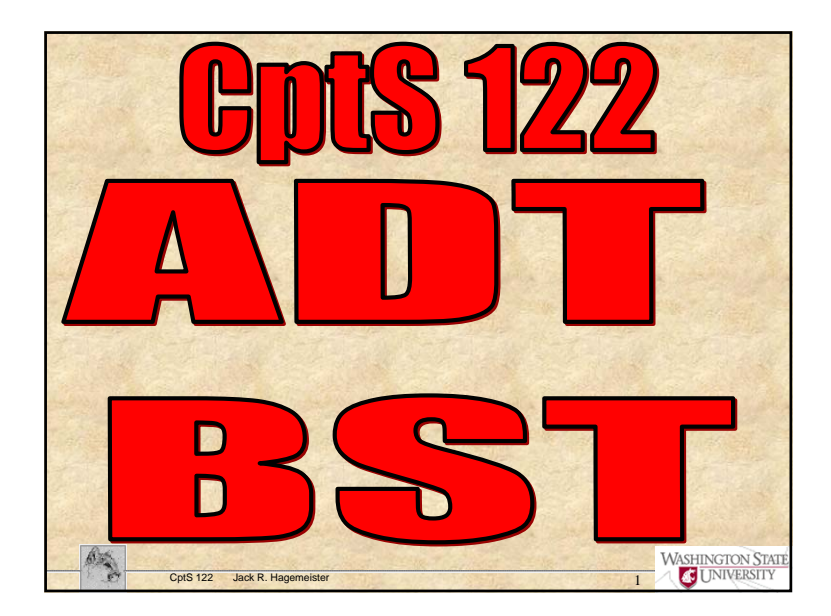

## **Objectives**

- 1. Describe and explain the form and operations of a ADT binary search tree.
- 2. Implement a BST ADT using dynamically linked nodes in C
- 3. Describe an algorithm for deleting nodes from a BST
- 4. Describe and implement recursive tree traversals.
- 5. Create a print tree function using a queue.

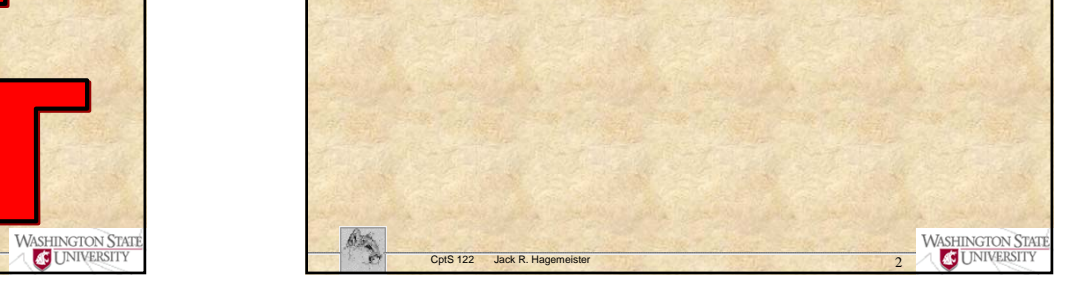

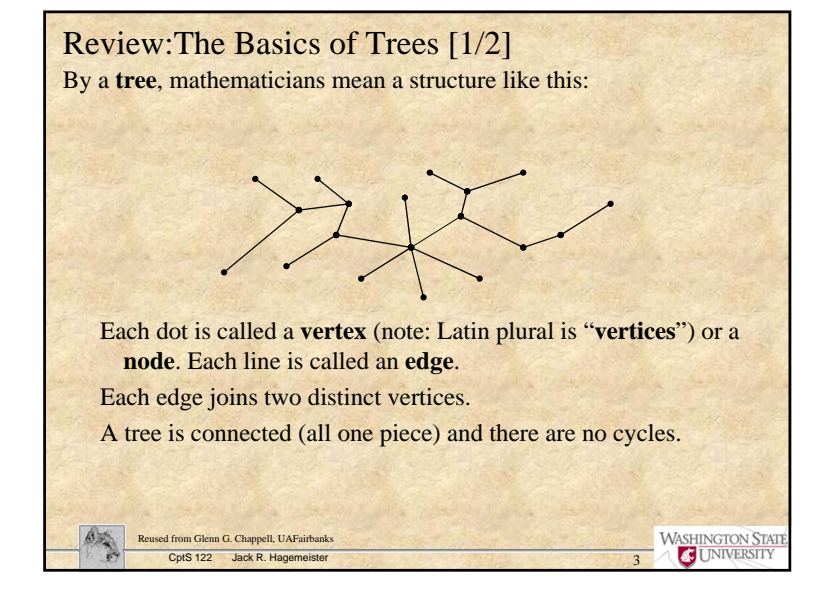

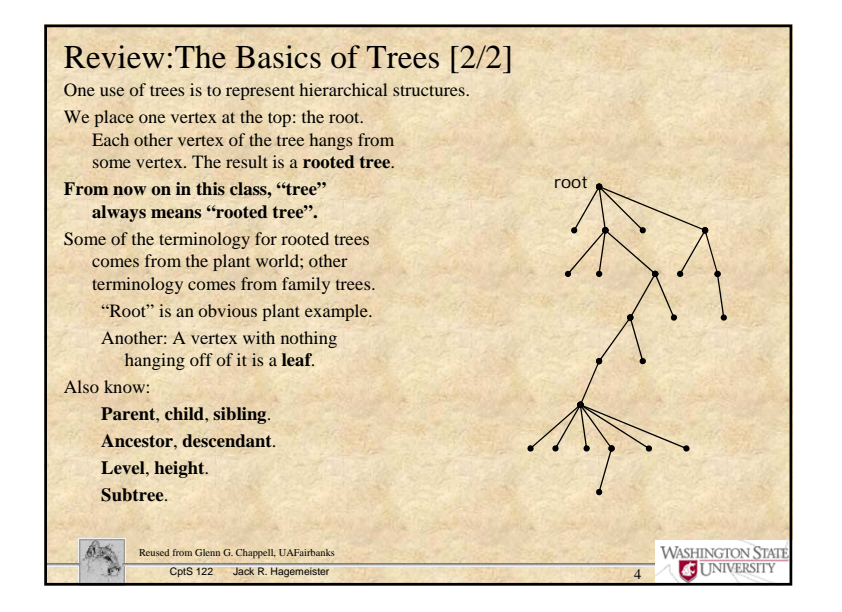

1

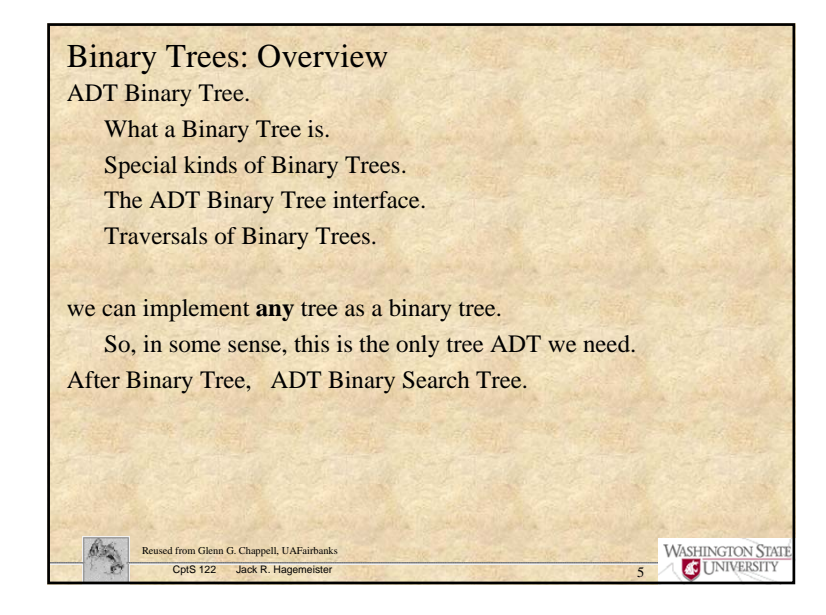

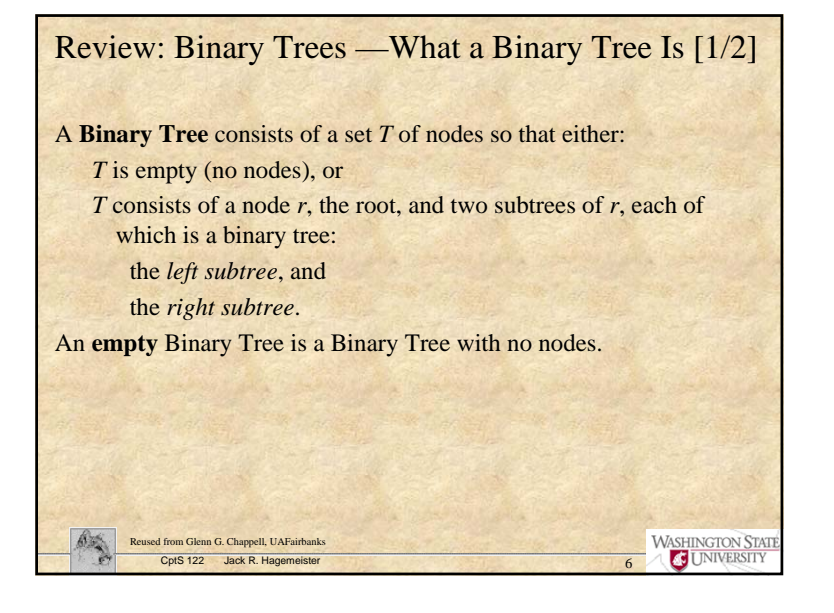

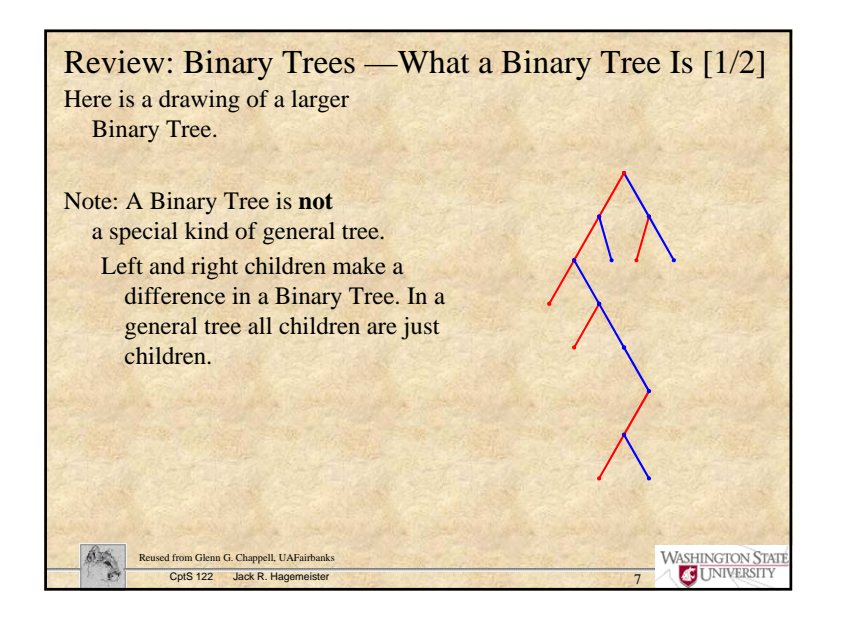

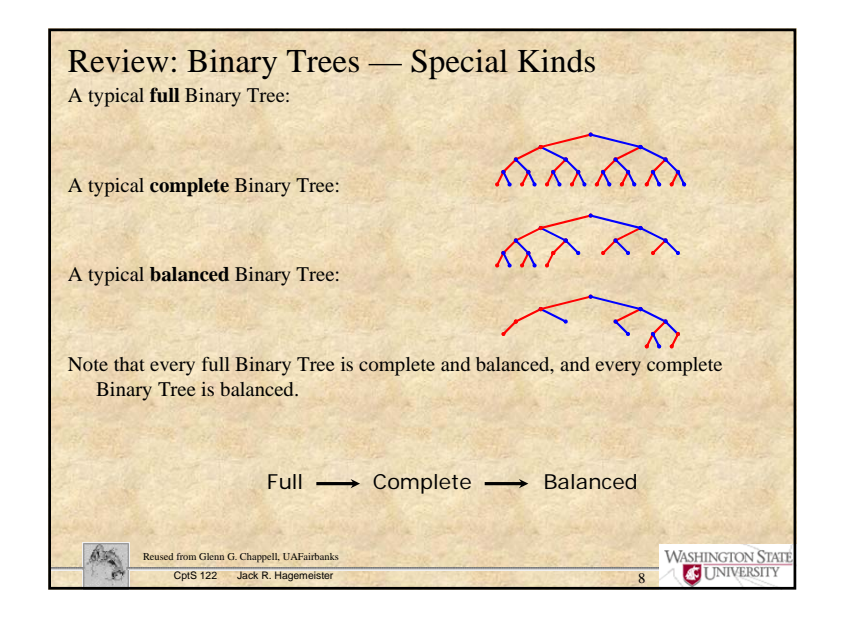

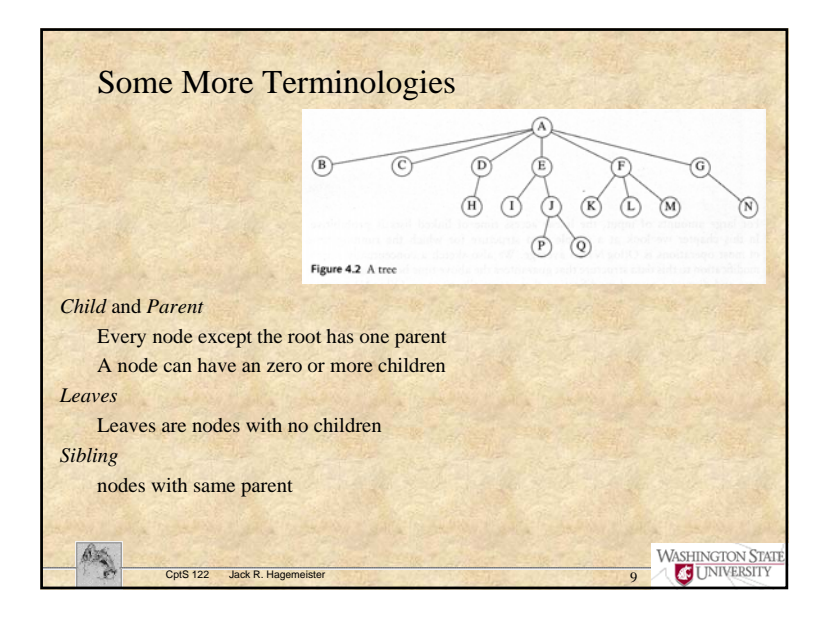

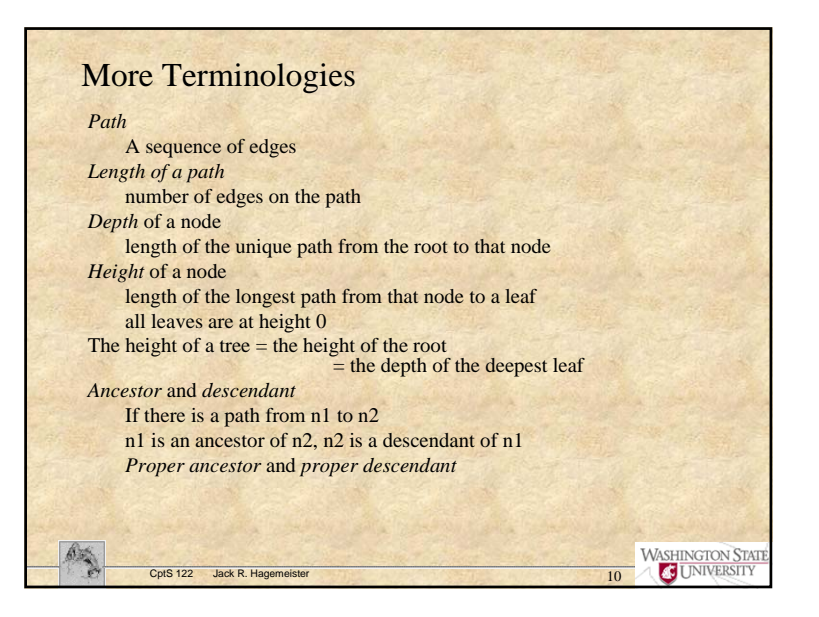

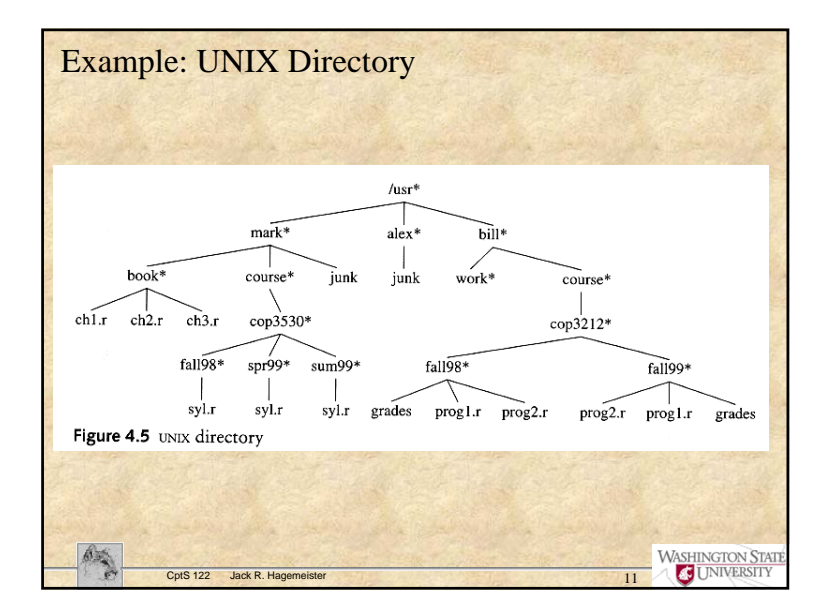

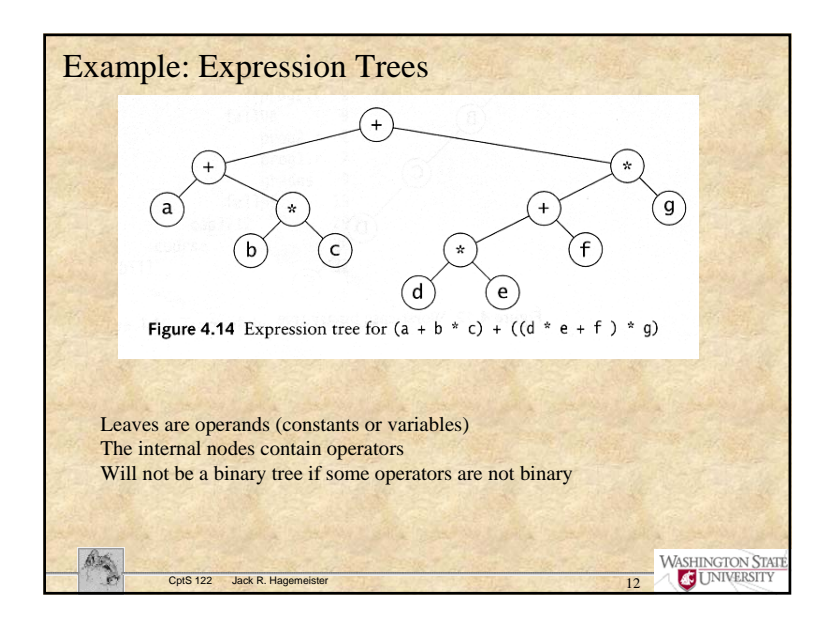

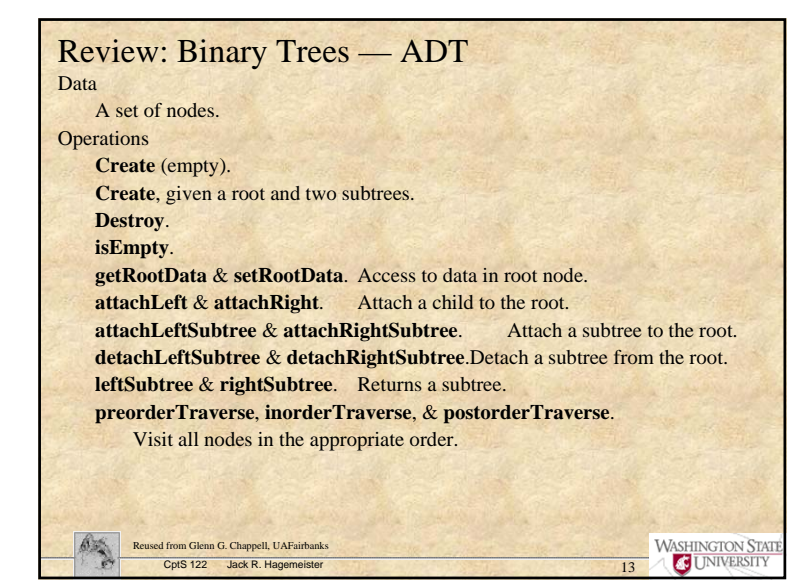

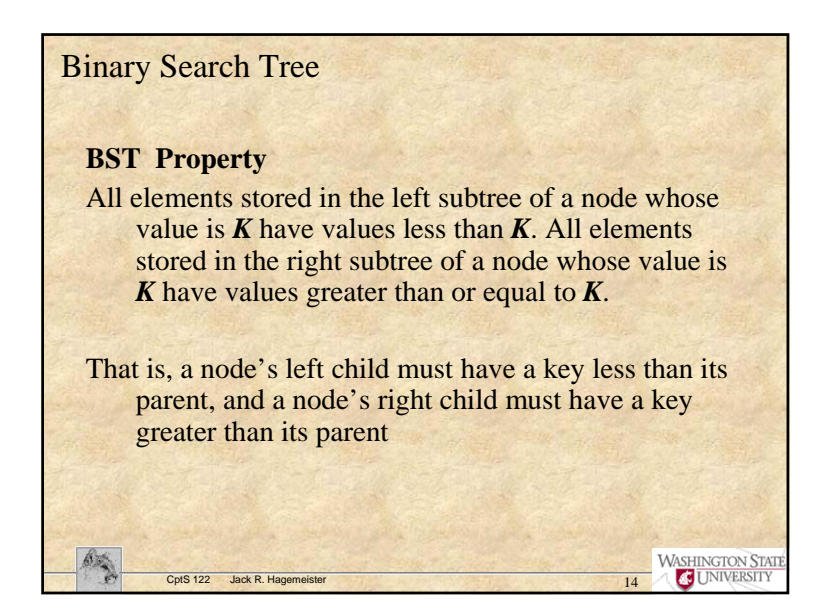

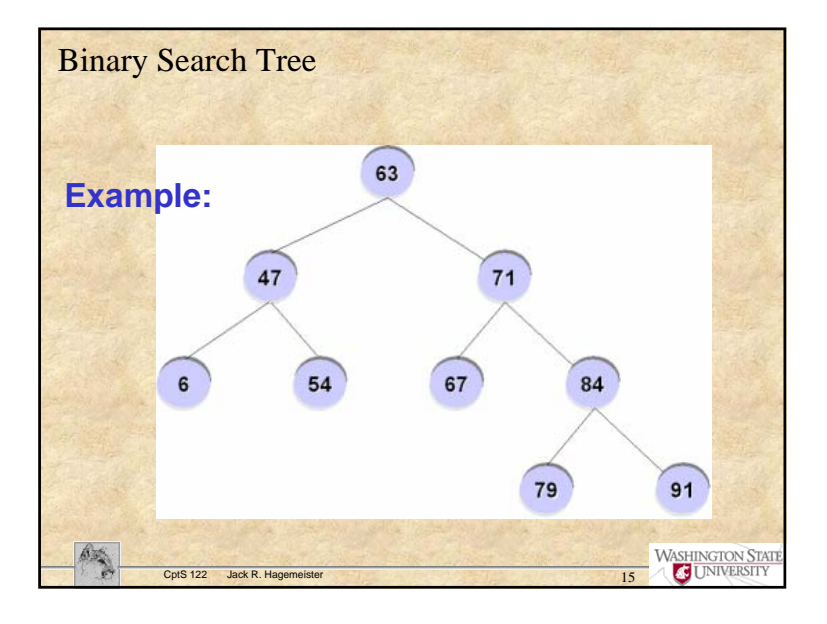

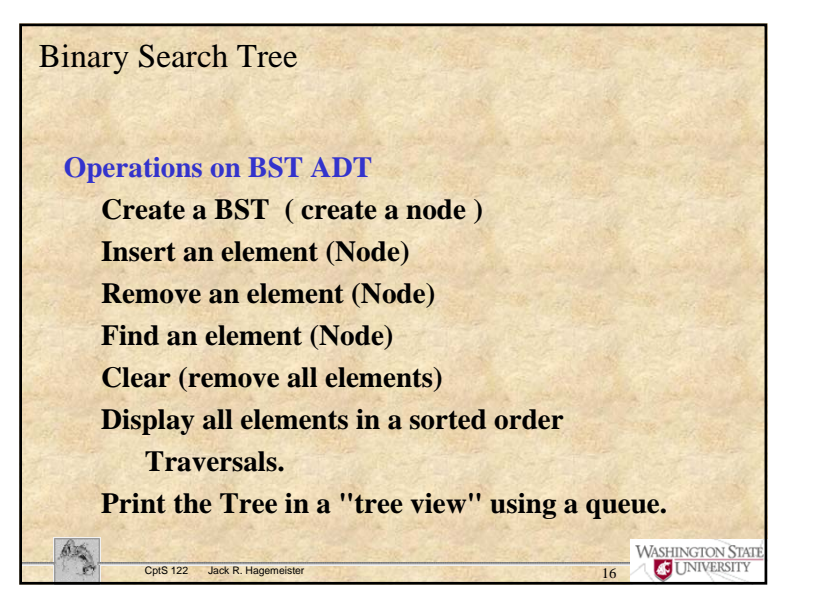

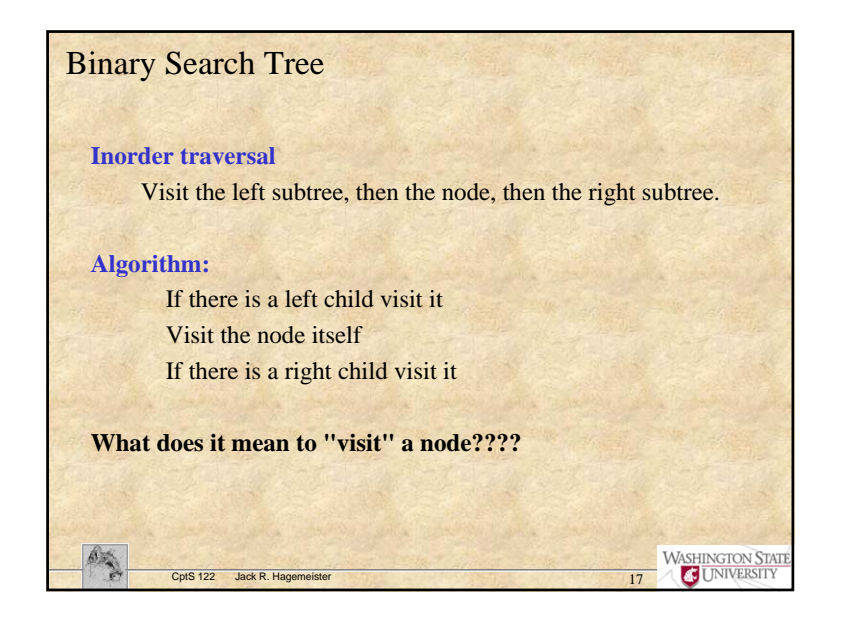

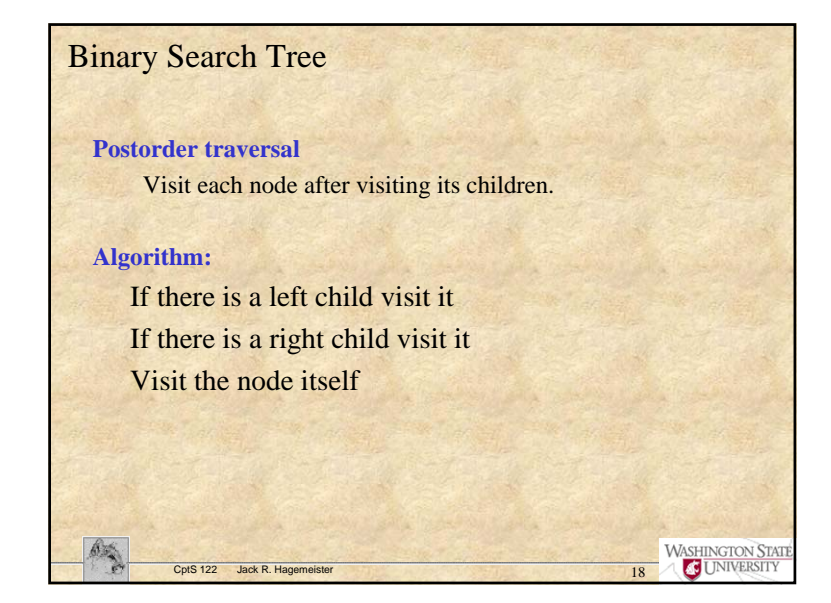

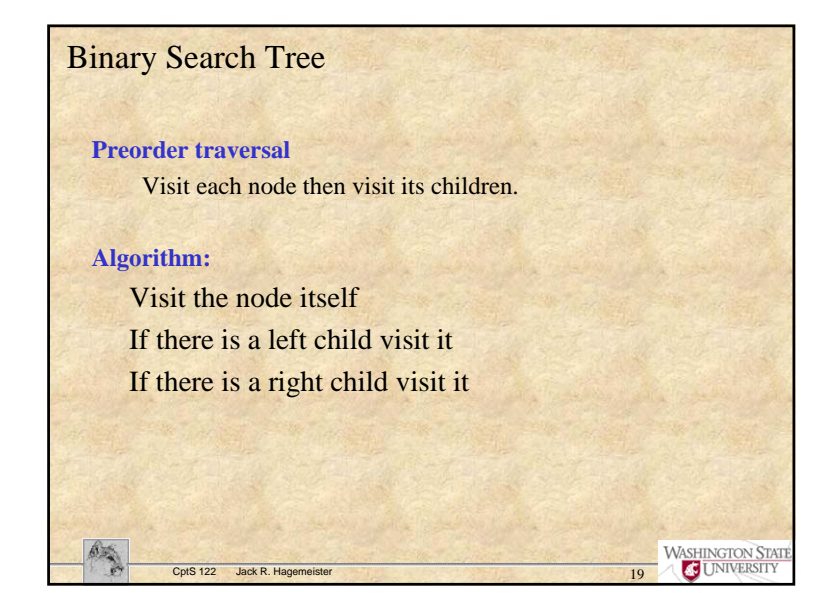

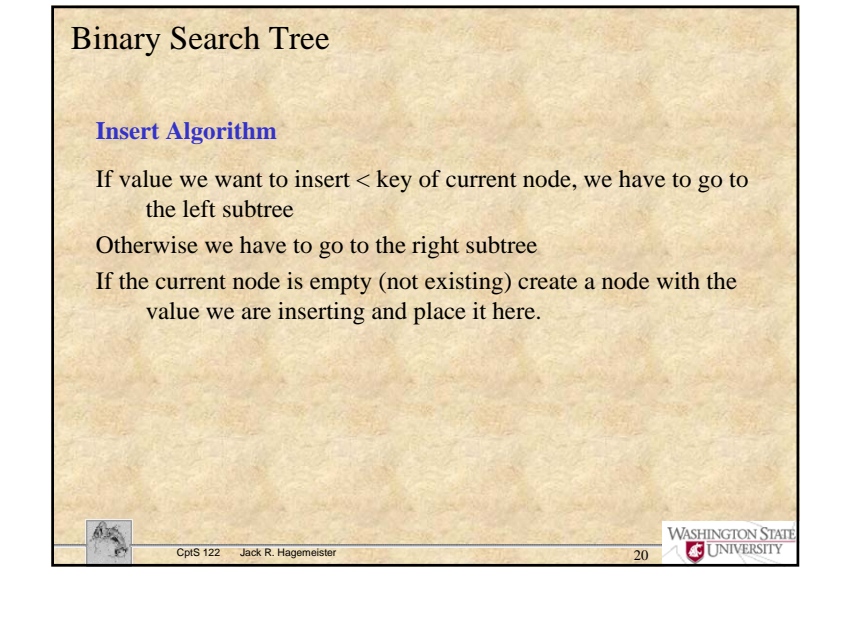

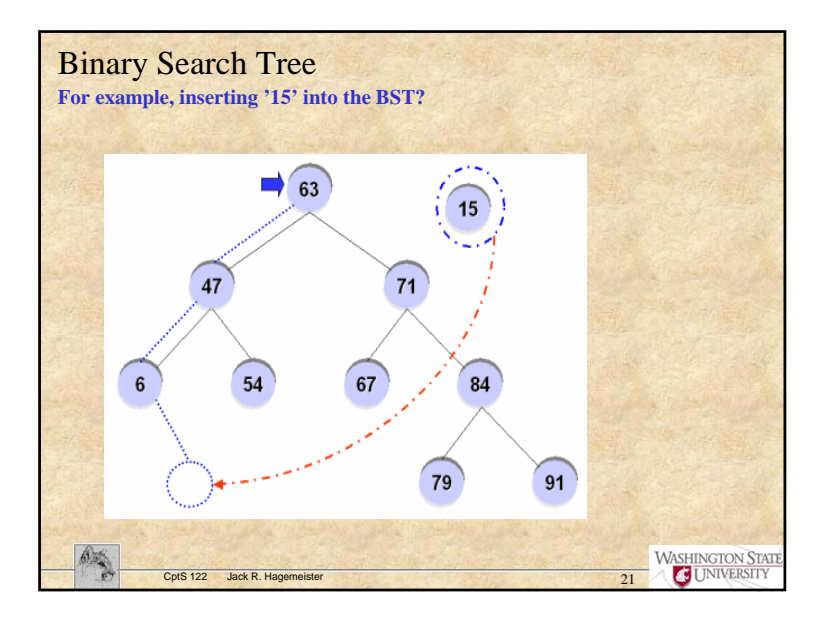

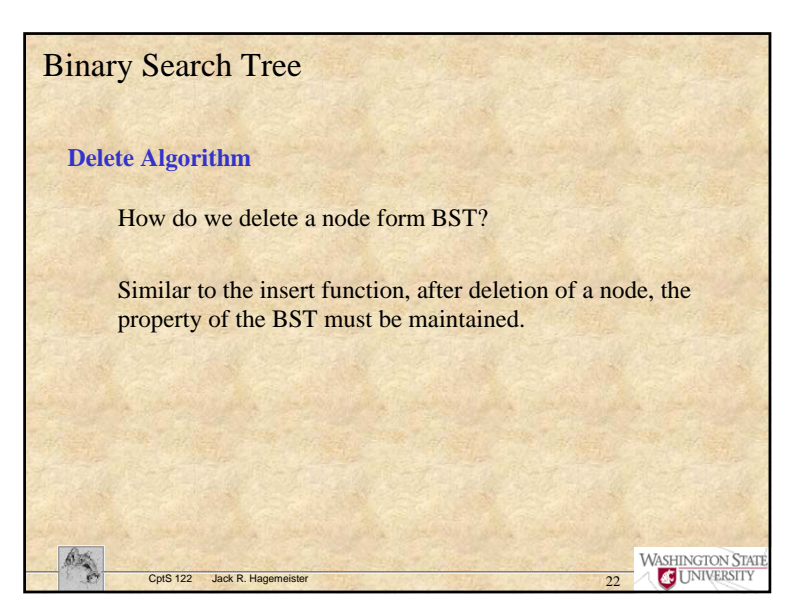

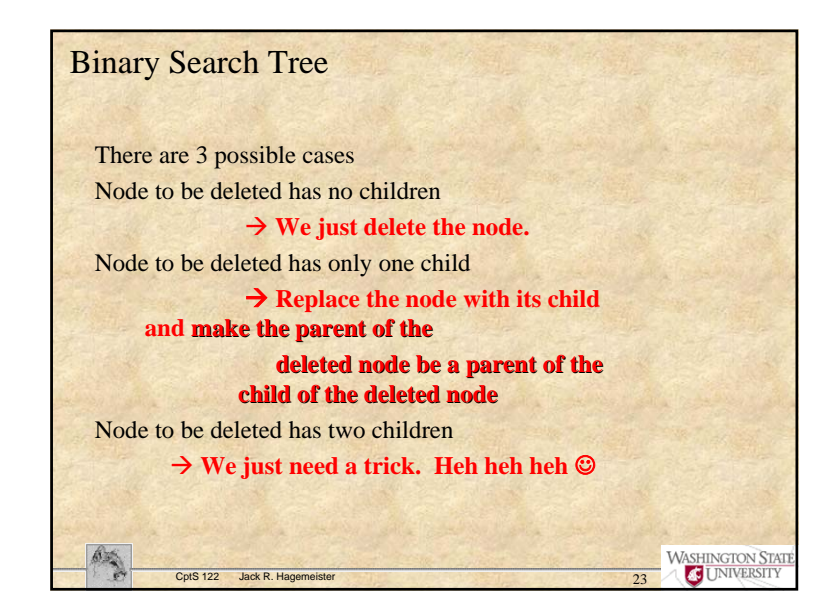

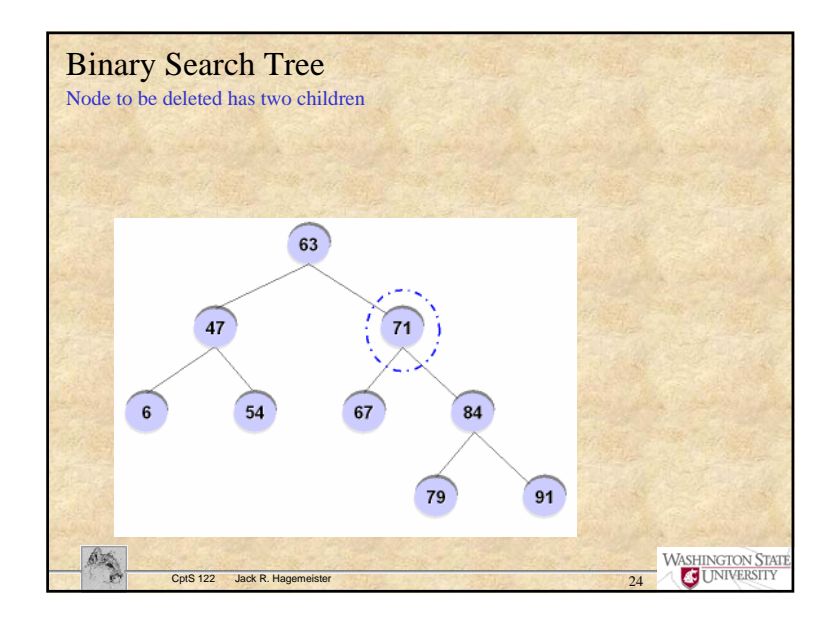

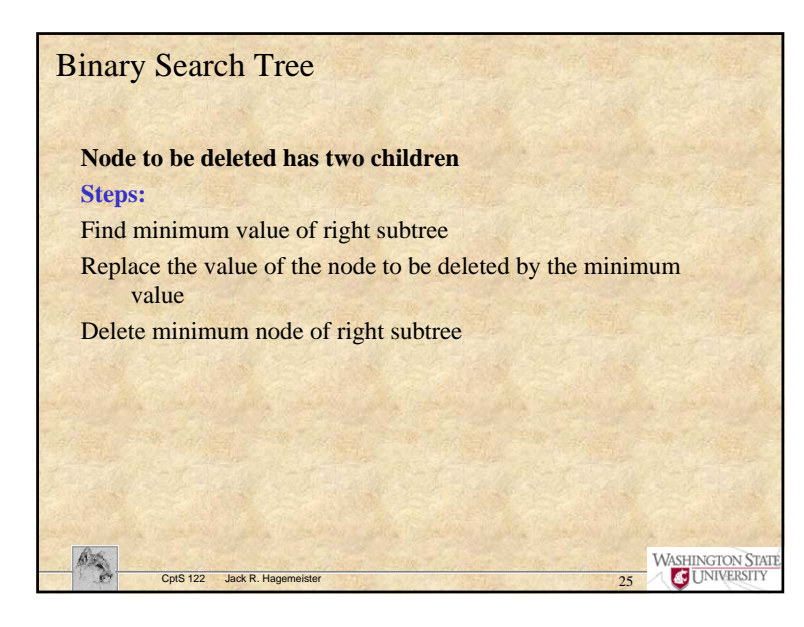

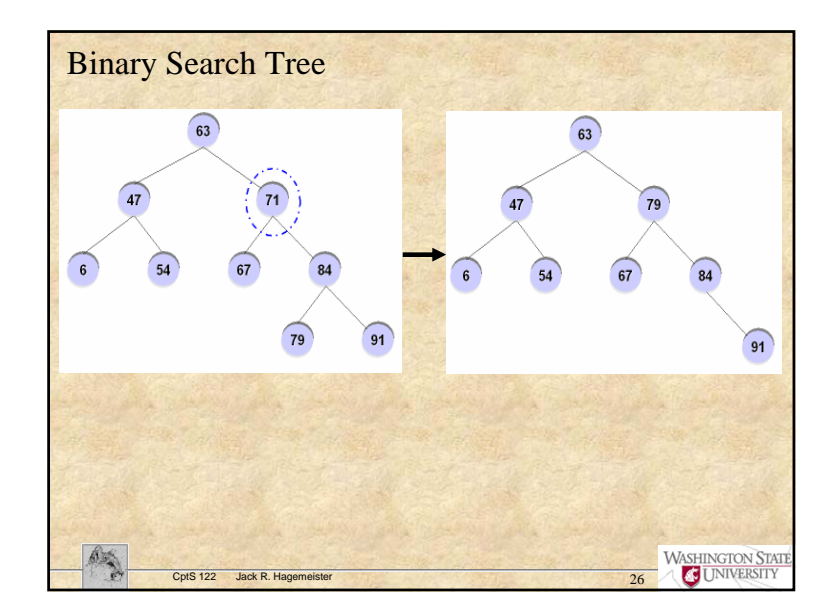